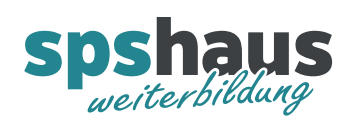

# **Übersicht Datentypen TIA-Portal**

#### **Binärzahlen**

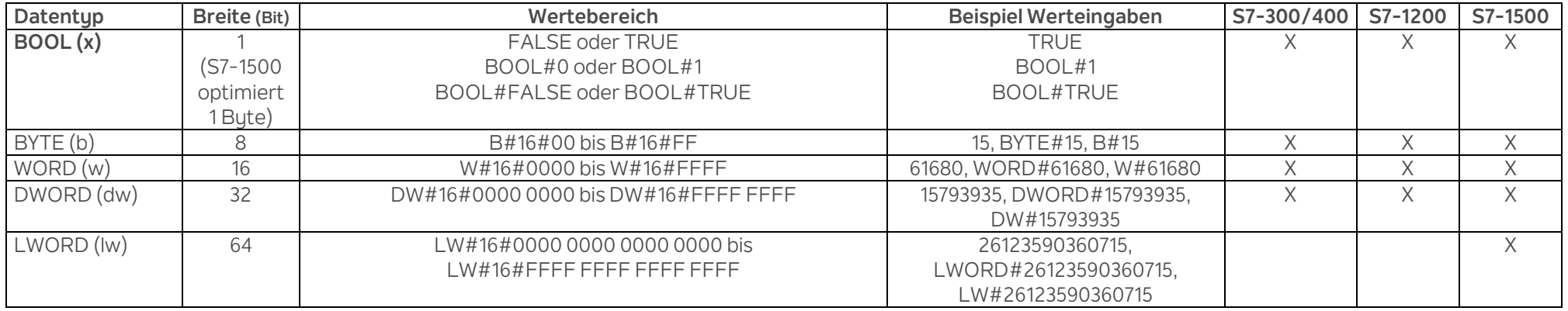

### **Ganzzahlen**

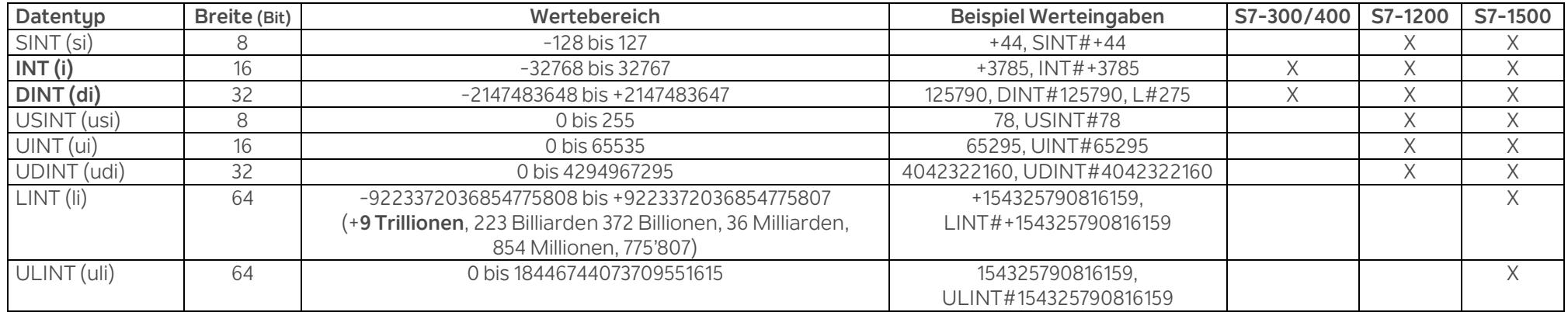

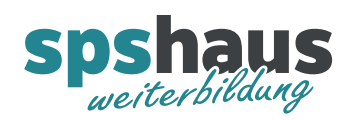

## **Gleitpunktzahlen**

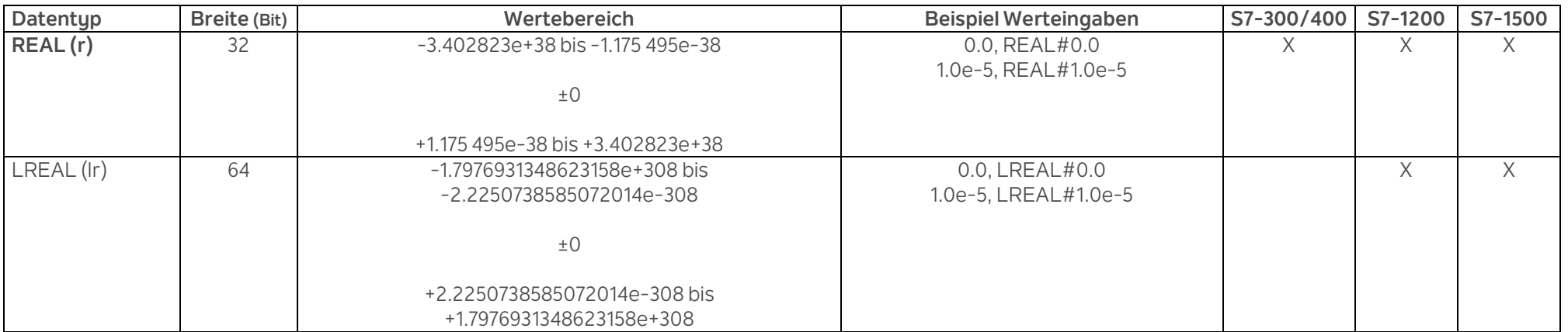

### **Zeiten**

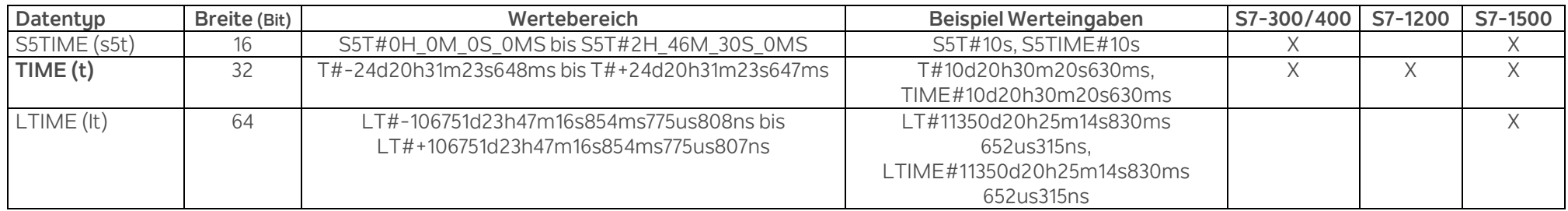

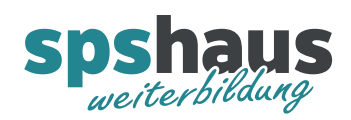

# **Zeichen**

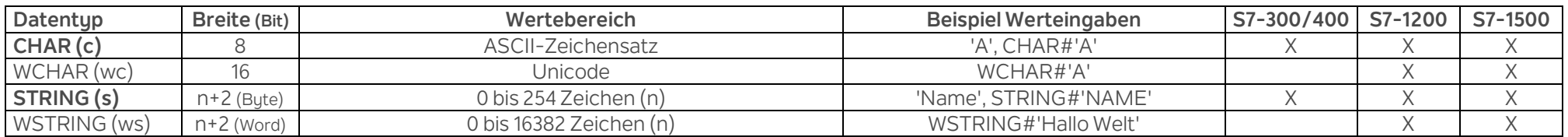

#### **Datum und Uhrzeit**

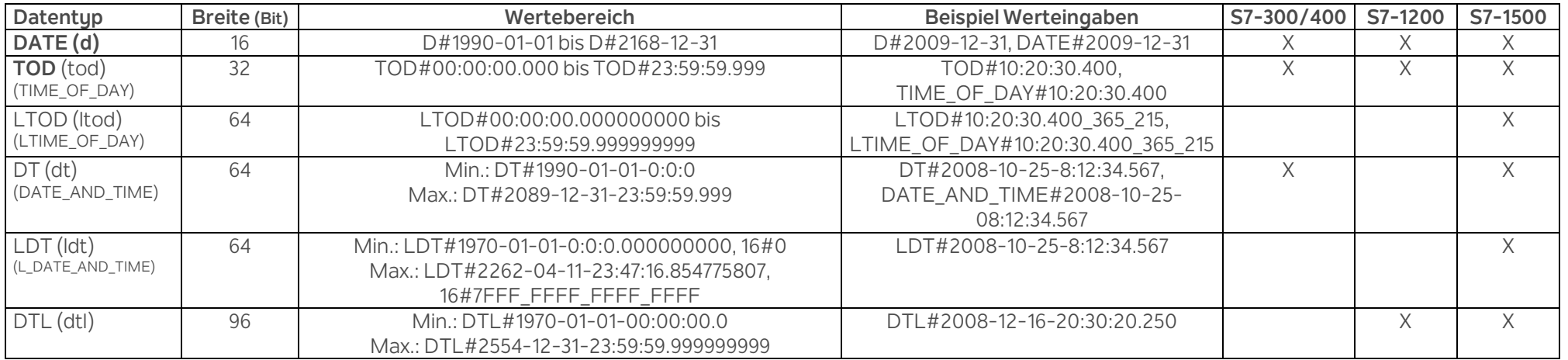

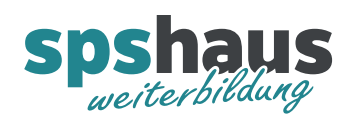

### **Zeiger**

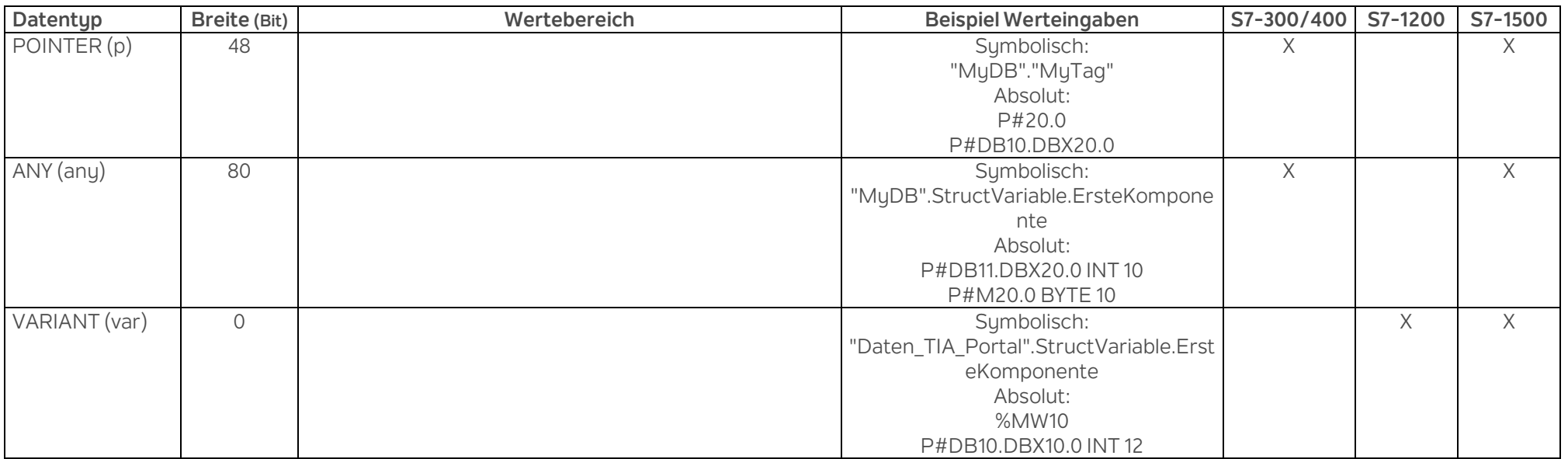

#### **Array**

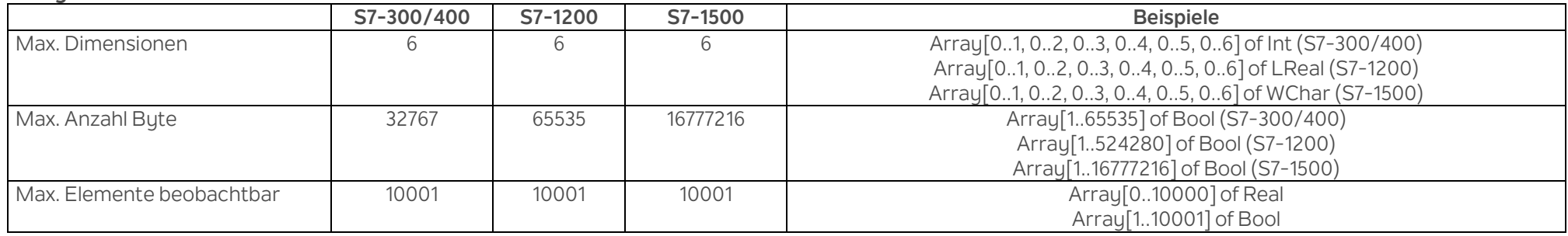